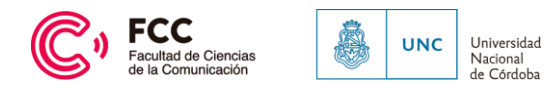

# **PROGRAMA DE LA ASIGNATURA - TALLER DE INFORMÁTICA**

# **APLICADA I:**

# **CICLO LECTIVO 2023**

- **a) Año en el que se ubica en el Plan ´93**: Segundo
- **b) Cuatrimestre al cual pertenece la asignatura**: Primero
- **c) Ciclo al que pertenece la asignatura (Ciclo Básico/Ciclo Superior): Orientación/es**
	- Investigación
	- Institucional
	- Gráfica
	- Audiovisual
	-
	- Radiofónica
- **d) Equipo de Cátedra**: Mencionar a **todos los docentes integrantes** de laCátedra

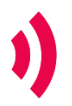

Bv. Enrique Barros esq. Los Nogales Ciudad Universitaria | 5000 Córdoba | Argentina

Tel. +54 351 5353680

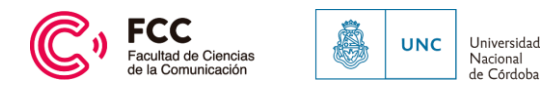

- **Apellido y Nombre: Lubrina, Roberto Daniel**
- **Cargo: Profesor Adjunto**
- **Dedicación: Semi Dedicado**
- **Titulación: Especialista en Docencia Universitaria**
- **Apellido y Nombre: Bavio, Eduardo**
- **Cargo: Profesor Adjunto**
- **Dedicación: Semi Dedicado**
- **Titulación: Ingeniero Electricista Electrónico**
- **Apellido y Nombre: Rodriguez, Maria Eugenia**
- **Cargo: Profesor Adjunto**
- **Dedicación: Semi Dedicado**
- **Titulación: Ingeniero**
- **Apellido y Nombre: Gor, Oscar**
- **Cargo: Profesor Auxiliar**
- **Dedicación: Semi Dedicado**
- **Titulación: Contador**
- **Apellido y Nombre: Olmo, Roberto**
- **Cargo: Profesor Auxiliar**
- **Dedicación: Semi Dedicado**
- **Titulación: Analista de Sistemas**
- **Apellido y Nombre: Llimos, Gabriela**

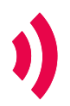

Bv. Enrique Barros esq. Los Nogales Ciudad Universitaria | 5000 Córdoba | Argentina

Tel. +54 351 5353680

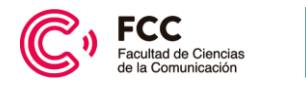

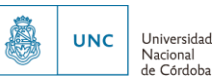

- **Cargo: Profesor Auxiliar**
- **Dedicación: Semi Dedicado**
- **Titulación: Licenciada en Comunicación**

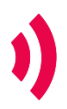

Bv. Enrique Barros esq. Los Nogales Ciudad Universitaria | 5000 Córdoba | Argentina

Tel. +54 351 5353680

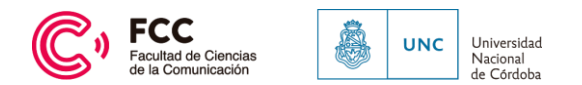

## **Objetivos de aprendizaje:**

## **OBJETIVOS GENERALES:**

Al finalizar esta asignatura, el alumno estará en condiciones de alcanzar los siguientes objetivosgenerales:

- Conocer la estructura interna del computador y sus componentes fundamentales....
- Utilizar adecuadamente el entorno Windows.
- Aplicar con precisión distintas herramientas informáticas: Procesador de textos y Programa dePresentaciones y trabajar con ellas colaborativamente.
- Identificar los elementos que conforman una red informática.
- Realizar búsquedas de información y manejo de correo electrónico a través de la red de redes:Internet.

### **OBJETIVOS ESPECIFICOS:**

- Lograr que el alumno adquiera las habilidades necesarias y suficientes para que utiliceadecuadamente el computador como herramienta en su trabajo profesional
- Familiarizarlo con el manejo de Internet e iniciarlo en la publicación de páginas en la WorldWide Web.
- Que realice sus presentaciones utilizando software actualizado, amigable e interactivo.

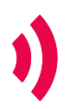

Bv. Enrique Barros esq. Los Nogales Ciudad Universitaria | 5000 Córdoba | Argentina

Tel. +54 351 5353680

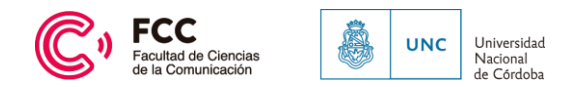

#### **Unidades y contenidos**:

## **CAPITULO 1: LA INFORMÁTICA Y LOS MEDIOS DE COMUNICACIÓN**

- 1.1. La cibernética: un descubrimiento trascendental
- 1.2. Los Medios de Comunicación y su relación con las Tecnologías de Información
- 1.3. La Revolución de Internet y su Impacto en los Medios de Comunicación 1.3.1. Web 2.0 y 3.0
	- 1.3.2.  $i$  Qué es un weblog?
	- 1.3.3. Redes Sociales
	- 1.3.4. TV digital
	- 1.3.5. Radio Digital
- 1.4. Concepto de Periodismo Digital
- 1.5. Sistema de gestión de contenido
	- 1.5.1. Portal (INTERNET)
	- 1.5.2. Periodismo Ciudadano
	- 1.5.3. Internet de las cosas
	- 1.5.4 Big Data

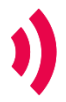

Bv. Enrique Barros esq. Los Nogales Ciudad Universitaria | 5000 Córdoba | Argentina

Tel. +54 351 5353680

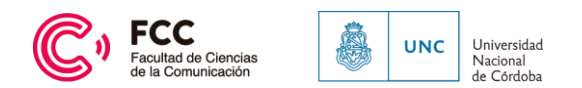

1.5.5. Inteligencia Artificial

### **CAPITULO 2: HARDWARE y SOFTWARE**

- 2.1. Estructura Básica de un computador
- 2.2. CPU Periféricos de Entrada/Salida
- 2.3. Periféricos de almacenamiento secundario
- 2.4. Computadoras Personales Portátiles
- 2.5. Concepto y clasificación del software
- 2.6. Sistemas Operativos
- 2.7. Lenguajes de Programación
- 2.8. Virus Informáticos: Concepto. Detección. Eliminación
- 2.9. Antivirus

### **CAPÍTULO 3: PRIVACIDAD Y SEGURIDAD EN INTERNET**

- 3.1. Qué es la seguridad en internet
- 3.2. Riesgos en internet
- 3.3. Amenazas en Internet
- 3.4. Herramientas de seguridad
- 3.5 Herramientas de privacidad

### **CAPITULO 4: HERRAMIENTAS COLABORATIVAS**

3.1 Introducción a las HDC - Ejemplos y acceso

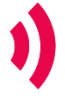

Bv. Enrique Barros esq. Los Nogales Ciudad Universitaria | 5000 Córdoba | Argentina

Tel. +54 351 5353680

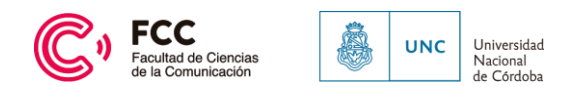

## 3.2 Google Drive

- Introducción
- Accesos principales
- Vistas de los elementos
- Aplicación de Google Drive para PC
- Gestión de contenidos en Google Drive
- Colaboraciones
- Revisiones
- Comentarios

# **CAPITULO 5: HERRAMIENTAS DE GOOGLE: DOCUMENTOS Y HOJA DE CÁLCULO**

- 1. El Procesador de texto: Documentos de Google
- 2. Ejercitación de Documentos de Google
- 3. Hoja de Cálculo de Google
- 4. Ejercitación de hoja de cálculo de google

#### **CAPITULO 6: PRESENTACIONES DE GOOGLE**

- 1. Introducción
- 2. Manual de presentaciones
- 3. Ejemplos de presentaciones

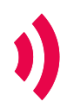

Bv. Enrique Barros esq. Los Nogales Ciudad Universitaria | 5000 Córdoba | Argentina

Tel. +54 351 5353680

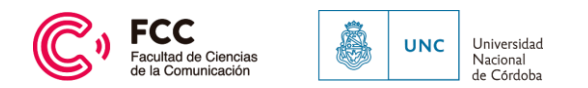

- 4.1. Explorador de Windows
- 4.2. Guía de trabajos prácticos

#### **Bibliografía básica y complementaria para cada unidad**:

CIOLLI MARÍA ELENA. APUNTE DE CATEDRA AUTOASISTIDO. ECI 2017

IVOSKUS, Daniel. Vivir conectados. Sociedad, política y comunicación en la era digital. Grupo EditorialNorma. Argentina. 2008

CANGA LAREQUI, Jesús: Periodismo e Internet: nuevo medio, vieja profesión. En Estudios sobre elMensaje Periodístico. Número 7. Universidad Complutense, pág. 35.

ANSINELLI, IGLESIAS y otros. Herramientas Informáticas para Periodistas y Comunicadores. OmicronSystem. Argentina. 2004

PISCITELLI, Alejandro, "Las power laws" Cap. 2 de *Internet, la imprenta del siglo XXI*, Barcelona,Gedisa, 2005.

CASTELLS, Manuel, "Reprogramando las redes de comunicación: movimientos sociales, políticainsurgente y el nuevo espacio público" en*Comunicación y Poder* , Madrid Alianza Editorial, 2009

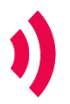

Bv. Enrique Barros esq. Los Nogales Ciudad Universitaria | 5000 Córdoba | Argentina

Tel. +54 351 5353680

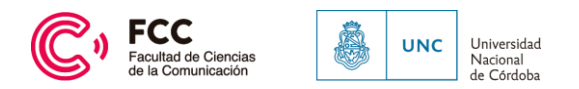

**e) Condición académica de los alumnos** :

**Regular Promocional Libre**

- **f) Modalidad evaluativa:**
- **1. Parcial**

Parcial Teórico Parcial Práctico

#### **2. Prácticos**

Obligatorio, 1 práctico

No obligatorios, uno por cada unidad

#### **3. Trabajos para promoción**

**4. Examen final**

**Alumnos Promocionados no rinden.**

**Para regulares y libres consta de una parte Teórica y una partepráctica**

**4.1 Alumnos regulares**

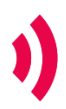

Bv. Enrique Barros esq. Los Nogales Ciudad Universitaria | 5000 Córdoba | Argentina

Tel. +54 351 5353680

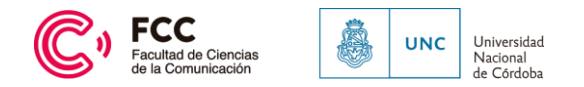

### **4.2 Alumnos Libres**

**Deben presentar Trabajo práctico Obligatorio**

- **g) Criterios de evaluación**
- **h) Modalidad pedagógica**:

**Teórico consiste en la resolución de un cuestionario Múltiple opción**.

**Práctico consiste en la elaboración de un trabajo de Writer – Calc a realizar** en una computadora durante un tiempo de una a dos hora

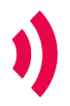

Bv. Enrique Barros esq. Los Nogales Ciudad Universitaria | 5000 Córdoba | Argentina

Tel. +54 351 5353680

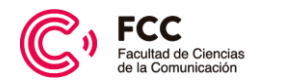

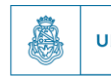

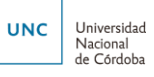

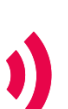

Bv. Enrique Barros esq. Los Nogales Ciudad Universitaria | 5000 Córdoba | Argentina

Tel. +54 351 5353680